# Napis bez wulgaryzmów **(napis-bez-wulgaryzmow)**

Limit pamieci: 256 MB Limit czasu: 3.00 s

Jasio dostał na prezent długopis (z logiem Januszex S.A. oczywiście). Bardzo ucieszył się z tego prezentu i postanowił napisać  $N$ –znakowy napis. Najpierw chciał napisać przypadkowy ciąg małych liter alfabetu angielskiego, ale teraz zaczął obawiać się, że w takim napisie znajdzie się jako spójny fragment jakiś wulgaryzm. Jasio nie wybaczyłby sobie tego. Zastanawia się ile różnych  $N$ –znakowych napisów bez wulgaryzmów może napisać. Pomóż mu!

Napisz program, który: wczyta listę wulgaryzmów oraz długość napisu, który chce napisać Jasio, wyznaczy liczbe napisów, które nie zawierają wulgaryzmów i wypisze wynik na standardowe wyjście.

## **Wejscie ´**

W pierwszym wierszu wejścia znajdują się dwie liczby naturalne  $N$  oraz  $M$ , oddzielone pojedynczym odstępem i określające kolejno: długość napisu, który chce napisać Jasio oraz liczbę wulgaryzmów. W kolejnych  $M$ wierszach znajduje się lista wulgaryzmów, po jednym w wierszu. Każdy wulgaryzm jest niepustym ciągiem małych liter alfabetu angielskiego.

Wulgaryzmy podane na wejściu są parami różne.

### **Wyjscie ´**

W pierwszym (i jedynym) wierszu wyjścia powinna się znaleźć jedna liczba całkowita – reszta z dzielenia przez  $10^9 + 7$  liczby napisów, które może napisać Jasio.

### **Ograniczenia**

 $1 \leq N \leq 100, 0 \leq M \leq 10000.$ 

Długość pojedynczego wulgaryzmu nie przekracza 10 znaków, zaś łaczna długość wszystkich wulgaryzmów nie przekracza 50 000 znaków.

#### **Przykład**

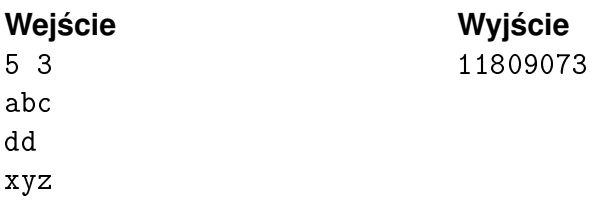